## Asterisk Cheat Sheet

by [liveincan](http://www.cheatography.com/liveincan/) via [cheatography.com/51698/cs/36389/](http://www.cheatography.com/liveincan/cheat-sheets/asterisk)

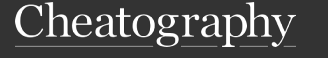

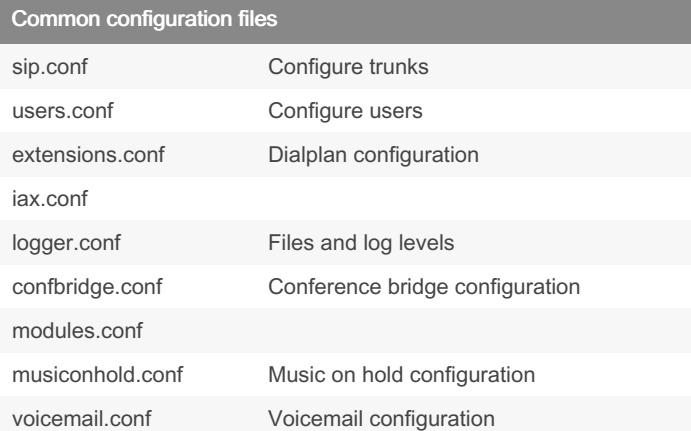

Asterisk Console Commands

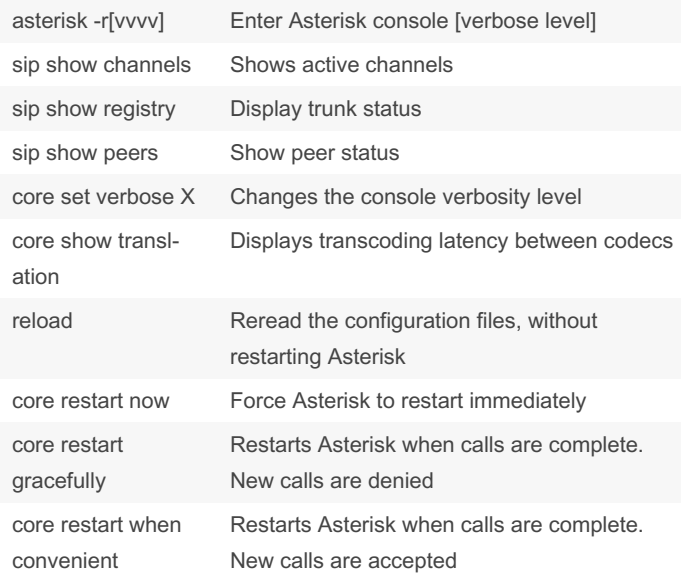

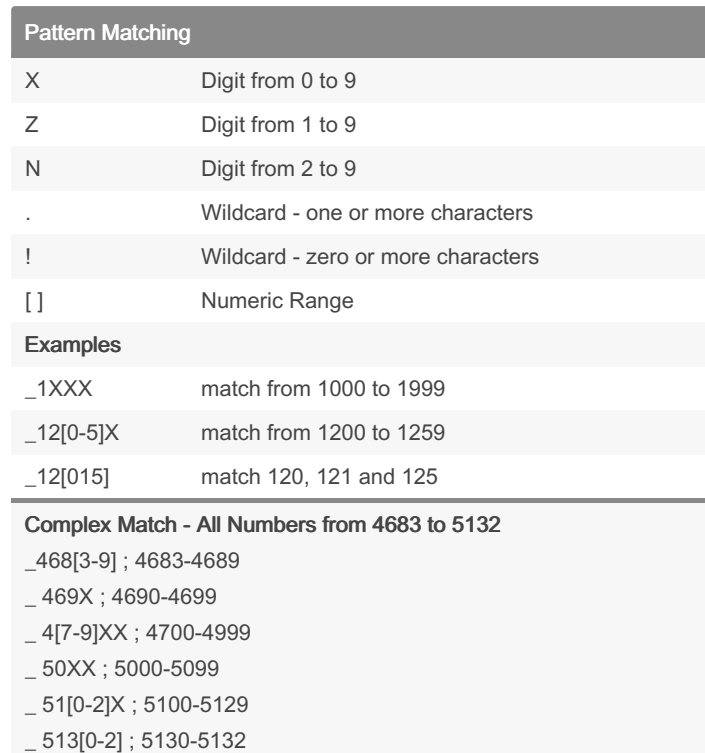

## Dialplan Apps Application Description Example Answer() Answer immediately Playback(‐ music) Play music Dial(type/id‐ entifier, timeout) Calls the type identifier number for timeout seconds Dial(SIP/TrunkN‐ ame/\${EXTEN:3}, 20) VoiceMail(us‐ er@context) Calls the user's voicemail user on context context VoiceMail(\${EXTEN}‐ @mycontext) VoiceMailMai‐ n(user@co‐ ntext) Allows you to check your voicemail VoiceMailMain(\$CAL‐ LERID(num)@mycontext) Goto(context, extension, priority) Allows you to change context and/or number Goto(otherContext, \${EXTEN:2}) Hangup() Hang up NoOp(m‐ essage) Does nothing, useful for debugging NoOp(Call from \${CALLERID(num)} to \${EXTEN})

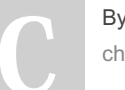

/ liveincan eatography.com/liveincan/ Not published yet. Last updated 20th January, 2023. Page 1 of 2.

Sponsored by Readable.com Measure your website readability! <https://readable.com>

## Asterisk Cheat Sheet

Cheatography

by [liveincan](http://www.cheatography.com/liveincan/) via [cheatography.com/51698/cs/36389/](http://www.cheatography.com/liveincan/cheat-sheets/asterisk)

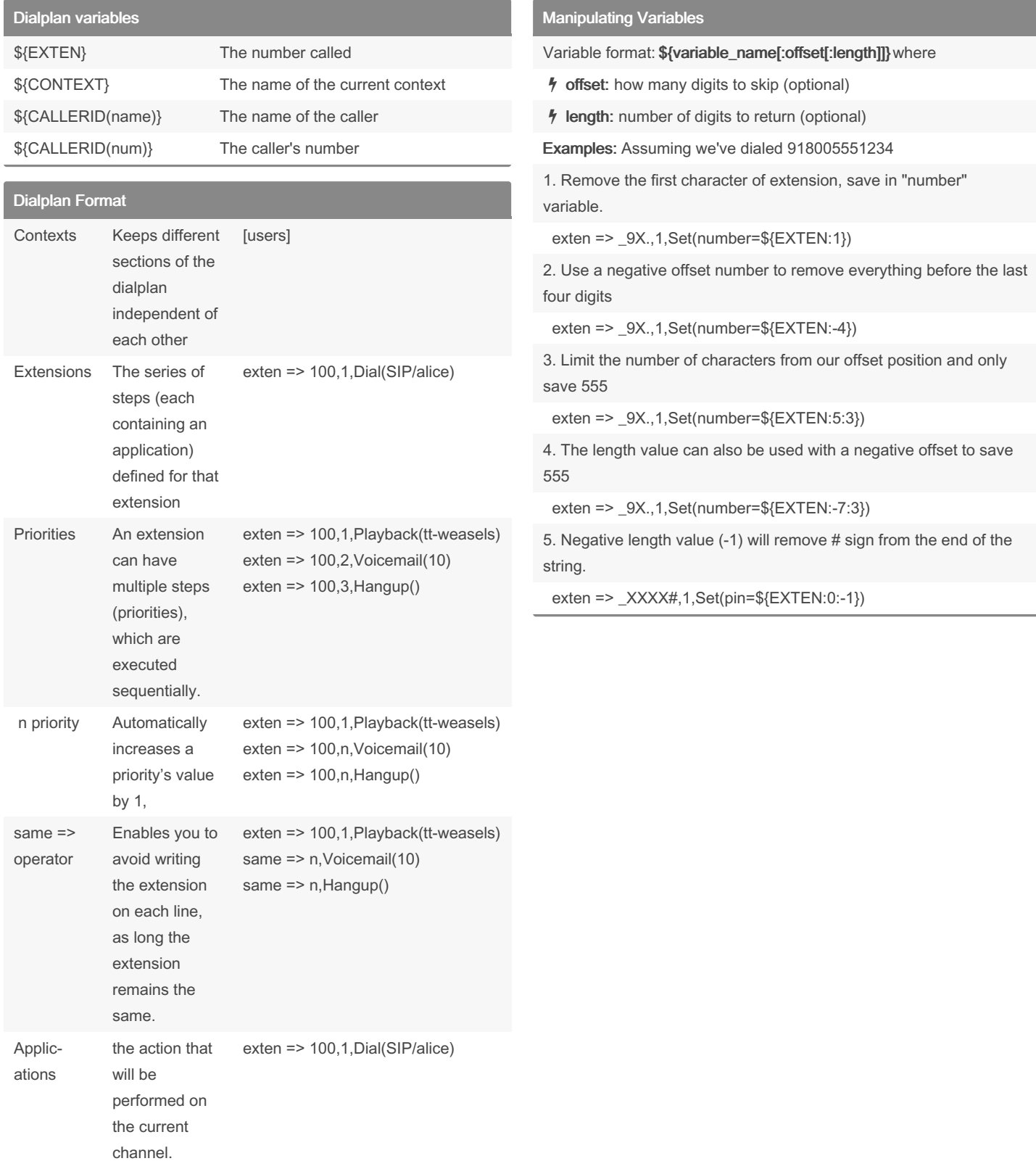

By liveincan

[cheatography.com/liveincan/](http://www.cheatography.com/liveincan/)

Not published yet. Last updated 20th January, 2023. Page 2 of 2.

Sponsored by Readable.com Measure your website readability! <https://readable.com>